# Rendering

#### The Future of rendering in GNOME

Owen Taylor otaylor@redhat.com

GUADEC 5 Kristiansand, Norway June 28-30, 2004

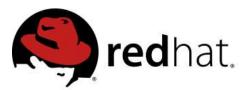

#### Outline

- Current issues
- A new rendering system
- Text
- Alpha Channels
- Printing
- Theming
- Animation

#### Trends in user interface

- Movement away from strict overlapping windows
  - Popups
  - Alpha transparency
- Proritization of information
  - Computer is actively seeking information
- Explanation
  - Computer is acting on behalf of user

# Diverse Rendering

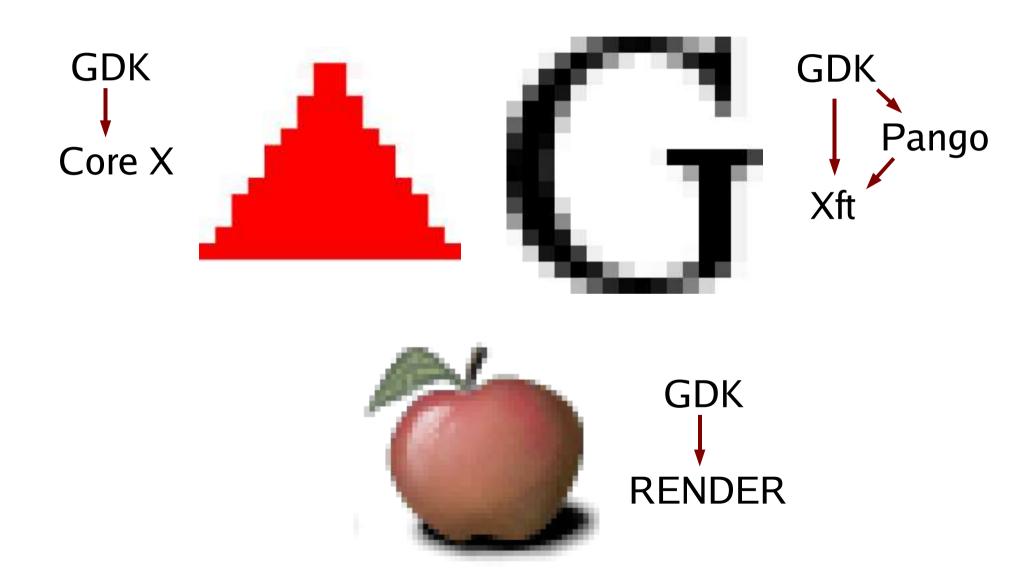

## Goal

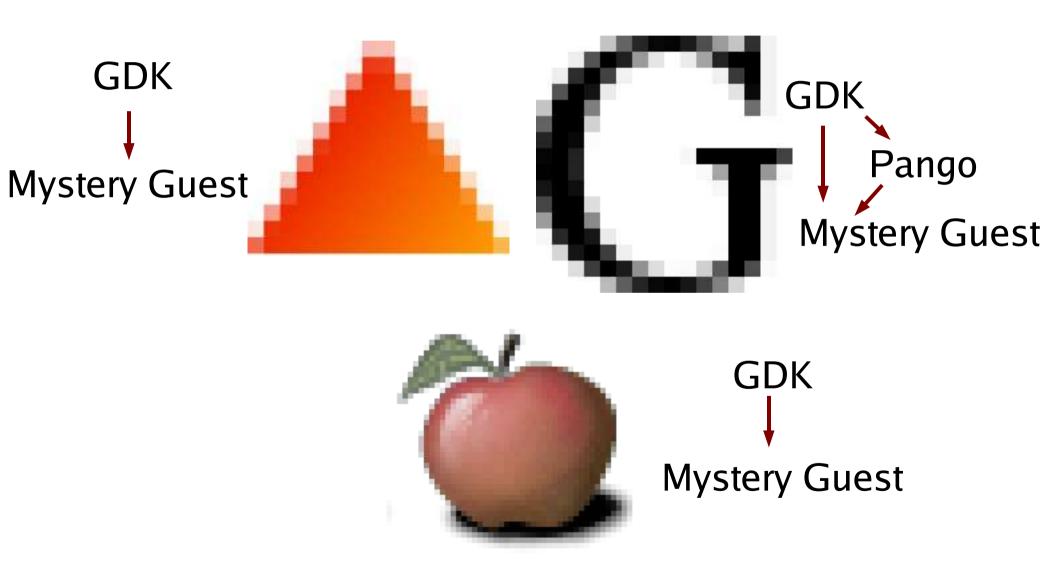

#### Diverse Interfaces

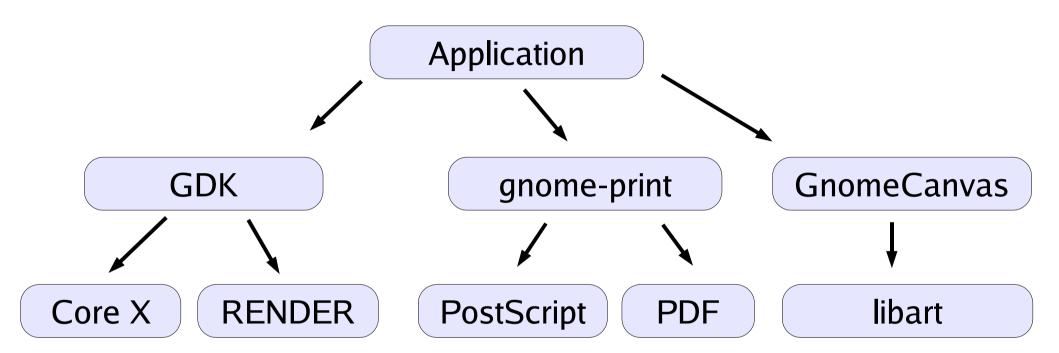

#### Goal

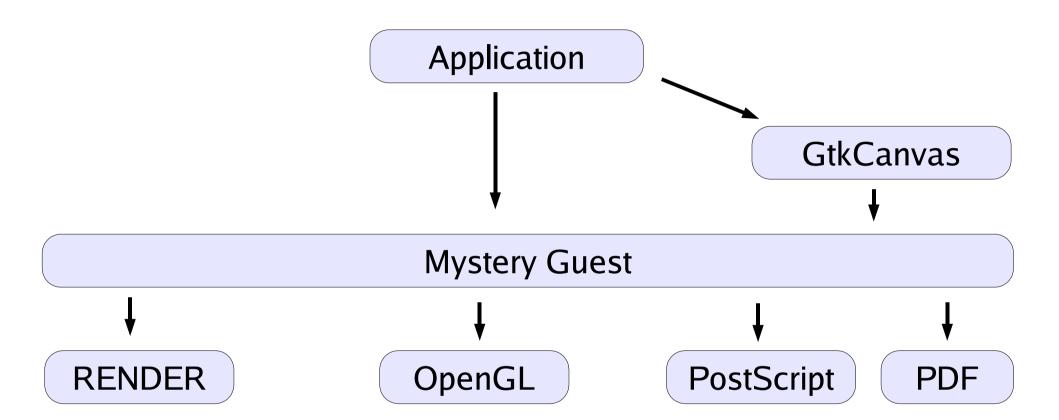

## Better Rendering

- GDK
  - 1987-style rendering + antialiased text, images
- gnome-print, libart
  - alpha-compositing, antialiasing
- Add gradients
- Add different compositing modes
- Hardware acceleration
  - Fast drawing needed for good animation

#### Cairo

- Mostly designed by Carl Worth
- Design goals:
  - Easy to use
  - Rendering model similar to PDF-1.4: alpha-compositing, layers, patterns, gradients,
  - Multiple backends
- Postscript-like programming interface

## Cairo Example

#### Drawing a triangle

```
void draw_triangle (cairo_t *cr)
{
   cairo_set_rgb_color (cr, 1.0, 0.0, 0.0);
   cairo_move_to (cr, 50, 0);
   cairo_line_to (cr, 100, 87);
   cairo_line_to (cr, 0, 87);
   cairo_close_path (cr);
   cairo_fill (cr);
}
```

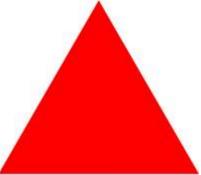

#### Cairo backends

- Local images
- X RENDER extension
- OpenGL (HW accelerated)
- Postscript
  - Just creates big bitmaps currently
  - Needs to be redone to generate text, paths, etc, where possible

# Cairo Layer Modes

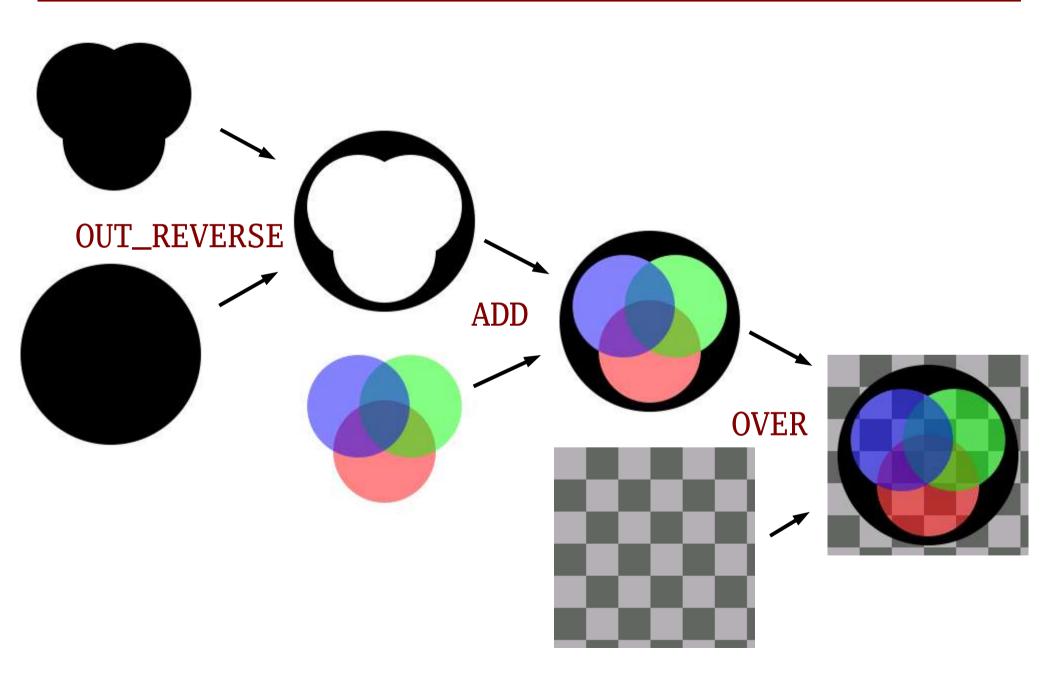

# **GTK+** integration

#### Xlib wrapped by GTK+

- Hide hard-to-use API
- Provide cross-platform abstraction
- Not needed for Cairo
  - Application uses Cairo directly

## Raw GTK+ integration

```
void
my_widget_expose (GtkWidget
                                 *widget,
                  GdkEventExpose *event)
  cairo_t *cr = cairo_create ();
  gdk_drawable_update_cairo (event->window, cr);
  cairo_set_rgb_color (cr, 1.0, 1.0, 0);
  cairo_rectangle (widget->allocation.x,
                   widget->allocation.y,
                   widget->allocation.width,
                   widget->allocation.height);
  cairo_fill (cr);
  cairo_destroy (cr);
}
```

## Better GTK+ integration

```
void
my_widget_paint (GtkWidget
                                 *widget,
                 GdkEventExpose *event,
                 cairo_t
                                 *cr)
  cairo_set_rgb_color (cr, 1.0, 1.0, 0);
  cairo_rectangle (widget->allocation.x,
                   widget->allocation.y,
                   widget->allocation.width,
                   widget->allocation.height);
  cairo_fill (cr);
```

## **Text Drawing**

Cairo - "Toy API"

```
cairo_show_text (cr, "Hello Word");
```

GTK+ apps use Pango instead

```
PangoLayout *layout = pango_cairo_create_layout (cr);
pango_layout_set_text (layout, "Hello world");
pango_cairo_show_layout (cr);
g_object_unref (layout);
```

- Full capabilities of Pango
  - internationalization
  - styled text
  - typographic features

#### **Transforms**

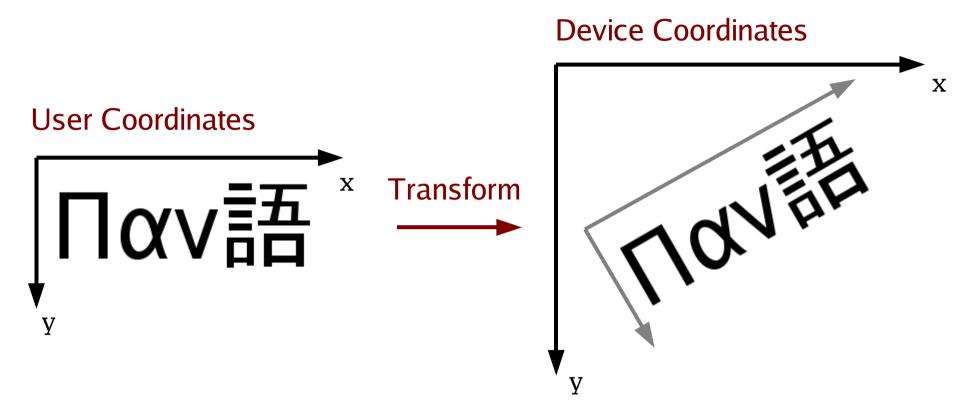

Layout done in user coordinates

# Hinting

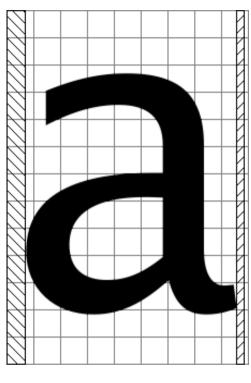

**Linearly Scaled** 

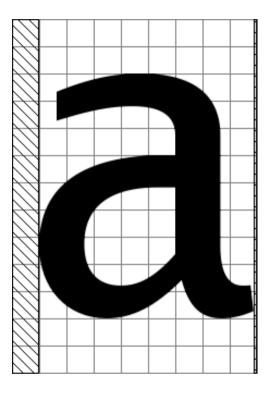

Fit to Pixel Grid

• Layout dependent on transform

#### **Text Details**

PangoContext independent of cairo\_t

```
font_map = pango_cairo_get_default_font_map ();
context = pango_cairo_font_map_create_context (font_map);
```

 Need to copy transformation to PangoContext before rendering

```
pango_cairo_context_update (context, cr);
```

Layout done for particular transformation

```
layout = pango_layout_new (context);
pango_layout_set_text (layout, "Hello World", -1);
pango_cairo_show_layout (layout);
```

## Alpha channels

- COMPOSITE extension
  - replaces fixed window handling with "composite manager"
  - Uses RENDER, OpenGL, etc to draw windows
- Adds visual with an alpha channel
  - Need corresponding GDK extensions

# Printing

- Cairo provides backends
- Still need
  - Print selection, page setup dialogs
  - Way to get information about selected printer (Page Size, Color vs. Monochrome)
  - Create Cairo context
- Currently: libgnomeprint, libgnomeprintui
- Belongs in GTK+
  - $\sim 15,000$  lines of code
  - Cross-platform abstraction

# **GTK+ Printing API**

- GtkPrintChooser (...Dialog, ...Widget)
- GtkPrintJob object

```
gtk_print_job_get_page_size (job, &width, &height);
cairo_t *cr = gtk_print_job_get_cairo (job);
```

# Theme System

- Needs to be specific to GTK+
  - Themes precisely customize particular widgets
  - Add new widget types to GTK+
- Needs to be general
  - Platform-native theming (GTK-WIMP)
  - Use GTK+ theme system to render other widget sets (OpenOffice, Mozilla)
- Themes have to handle custom widgets
  - Application specific widgets
  - Add-on libraries (libgnomeui, libegg, etc.)

# **Current Theme System**

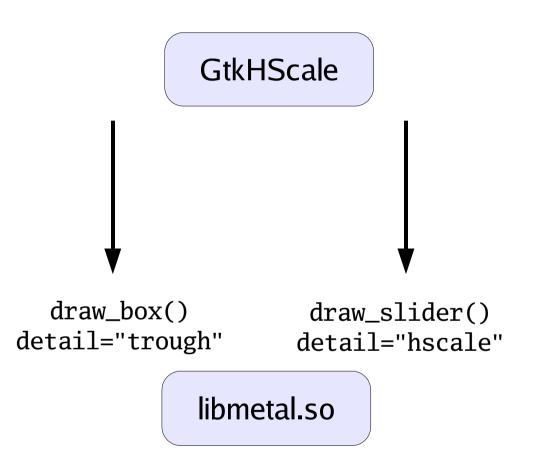

```
style "metal-scale"
{
   GtkRange::slider_width = 15
   engine "metal" {}
}
class "GtkScale" "metal-scale"
```

gtkrc file

# **Current Theme System**

```
void gtk_paint_box (GtkStyle
                                     *style,
                                     *window,
                     GdkWindow
                     GtkStateType
                                      state_type,
                     GtkShadowType
                                      shadow_type,
                     GdkRectangle
                                     *area.
                     GtkWidget
                                    *widget.
                     const gchar
                                    *detail,
                     gint
                                     Χ,
                     gint
                                     V,
                     gint
                                     width,
                     gint
                                     height);
```

- Implementing generic functions give "minimal rendering"
- Can special case based on widget pointer, detail string

## Theme System Problems

- No specification of detail strings
- Most themes reference widget pointers
  - problem for OpenOffice, Mozilla
- Styles bound to widget classes
  - Can't create widgets that theme like, e.g, GtkEntry
- No concept of layout
  - OpenOffice, Mozilla need to copy lots of code from GTK+ internals

# New theme system

- Multi-layered
  - Top layer represents widgets, has idea of layout
  - Bottom layer represents boxes, arrows, etc.
- Declarative
  - config files not code
- Careful specification
  - Multiple producers, multiple consumers
- Standard file formats
  - XML, CSS(?)

# Why animate

- Improve "explanation" to user of what is going on
- Make desktop more physical
- Generally want to animate:
  - Changes that occur away from the point of interaction
  - Changes that the user doesn't expect
- Timing tricky
  - Too fast: don't see
  - Too slow: user needs to wait

## Animation examples

#### Current:

- Expanders turning
- Buttons activated through key press
- Toolbar editing

#### Future

- Expanders opening
- Smooth scrolling
- GtkFileChooser pathbar
- Desensitization

#### **Animation additions**

- Way of timing animations
  - Application creates GdkAnimation object
  - Application draws first frame
  - GdkAnimation tracks how progress on X server
  - Application receives "update" signals with new percentage when time for next frame
- Intermediate states for theme drawing?
  - E.g., partially desensitized

#### Conclusion

- When? GTK+-2.8 (mid-2005)
- More information:
  - These slides: http://people.redhat.com/guadec5/
  - Cairo: http://www.cairographics.org

## Discussion topics (Cairo)

- Comparison with PDF/SVG
- Comparison with Avalon (Longhorn drawing)
- 3D integration
- "Pixel shader" type capabilities; expose hardware programmability

## Discussion topics (GTK+)

- Usage of SVG in GTK+
- Bevel-explosion and related problems with composite widgets (E.g., GtkScrolledWindow)
- Resolution independence
  - Scaling windows on the fly
  - Padding in non-pixel units
- Changing GTK+ widget rendering to be more retained-mode